# **D-Link**<sup>®</sup>

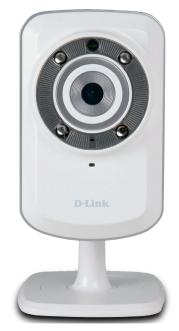

# WIRELESS N IR HOME NETWORK CAMERA

REMOTE MONITORING Remotely monitor your home or office over the Internet HIGH-QUALITY VIDEO The MJPEG codec offers optimized image quality and bandwidth efficiency for video streaming LOW-LIGHT RECORDING A low-lux image sensor and IR LED allow you to capture video in various lighting conditions

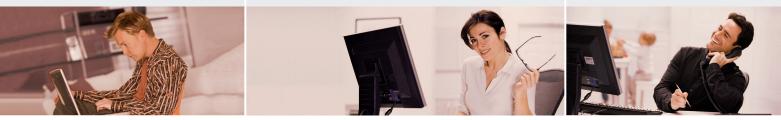

# CAMERA SURVEILLANCE FOR HOME & OFFICE

The DCS-932/932L is a unique and versatile surveillance solution for your home or small office. Unlike a traditional webcam, the DCS-932/932L is a complete system with a built-in CPU and web server that transmits high quality video images for security and surveillance. Simple installation and an intuitive web-based interface offer easy integration with your Ethernet or 802.11n wireless network. The DCS-932/932L also comes with remote monitoring and motion detection features for a complete and cost-effective home security solution.

### WIRELESS N CONNECTIVITY

The DCS-932/932L includes 802.11n wireless for fast and easy integration into your existing network environment. Wireless N allows you to stream high-quality video to remote sites and mobile devices. A Site Survey feature also allows you to view and connect to nearby wireless networks with ease. The DCS-932/932L also includes a standard Ethernet port for connections to traditional wired networks.

## MYDLINK FOR FAST AND CONVENIENT ACCESS TO YOUR VIDEO (DCS-932L)

Convenient mydlink<sup>™</sup> zero-configuration setup gets you up and running in no time – just connect the DCS-932L, then register the device on the mydlink<sup>™</sup> website. The DCS-932L will then automatically configure itself and connect to the mydlink<sup>™</sup> service allowing for convenient access to your video feeds from anywhere with Internet access.

## EASY TO CONFIGURE AND OPERATE

This network camera supports the Universal Plug-n-Play feature, which allows computers running on Windows XP/Vista/7 to automatically recognize the camera and add it to the network. Sign up with one of the free Dynamic DNS services available on the web to assign a name and domain to the camera (e.g. mycamera.dlinkddns.com), and remotely access the camera without having to remember the IP address. You may also view up to 32 cameras from a central location using the included D-ViewCam software. D-ViewCam has a robust set of features including automated e-mail alerts which can instantly inform administrators of suspicious or unusual activities.

# WIRELESS N IR HOME NETWORK CAMERA DCS-932/DCS-932L

# SURVEILLANCE

# **D-Link**

# ANYWHERE & ANYTIME MONITORING

## WHAT THIS PRODUCT DOES

The D-Link DCS-932/932L is a cost-effective yet powerful security solution that connects to your Ethernet or 802.11n wireless network to provide remote monitoring over the Internet. The DCS-932/932L send snapshots via FTP or Email, according to a schedule, or whenever motion is detected.

## SURVEILLANCE SOFTWARE

D-ViewCam IP camera surveillance software is a comprehensive surveillance system designed to centrally manage multiple IP cameras. Supporting up to 32 IP cameras, D-ViewCam is compatible with all current D-Link IP cameras, offering digital monitoring and recording capabilities of video, audio, and events for various security applications. This software provides users with a wide array of features for added convenience, including video recording and playback, Video mode, Map mode, Wizard mode, Expert mode, Event Action, and more.

### **KEY FEATURES**

- Remotely monitor your home or office over the Internet
- Includes D-ViewCam for multi-camera monitoring and management
- Motion detection to trigger recording and send e-mail alerts
- DDNS support for web access with an easy to remember domain name
- Administrator/User password protection
- UPnP support for network setup and configuration
- 0 lux CMOS sensor for low light environments
- MJPEG streaming for high-quality video
- WPS support for easy network setup
- 802.11n wireless connectivity
- Quickly access registered cameras via the Mydlink website (DCS-932L only)

| POWER SOCKET<br>Connects to the DC adapter             |   | ETHERNET PORT<br>Connects to the network |
|--------------------------------------------------------|---|------------------------------------------|
| RESET BUTTON<br>Resets camera to default settings      | Î |                                          |
| WPS LED<br>Indicates WPS status                        |   |                                          |
| WPS BUTTON<br>Allows you to connect<br>to a WPS router |   |                                          |
|                                                        |   |                                          |

## TECHNICAL SPECIFICATIONS RESET BUTTON 3A CO

- Operating System: Microsoft Windows
  Reset to factory default
  - пезец ю тастоту иетас

#### VIDEO CODECS

- MJPEG
  - JPEG for still images

#### VIDEO FEATURES

- Adjustable image size and quality
- Time stamp and text overlay
- Flip and Mirror

#### RESOLUTION

- 640 x 480 at up to 20 fps
- 320 x 240 at up to 30 fps
- 160 x 120 at up to 30 fps

#### LENS Focal length: 5.01 mm, F2.8

0

# SENSOR

VGA 1/5 inch CMOS Sensor

#### MINIMUM ILLUMINATION

## ■ 1 lux @ F2.8

- VIEW ANGLE
- Horizontal: 45.3°
  Vertical: 34.5°
- Diagonal: 54.9°

#### DIGITAL ZOOM

Up to 4x

#### LED

IR LED distance: 5 meters (16 feet)

- 3A CONTROL
- AGC (Auto Gain Control)
- = AWB (Auto White Balance)
- AES (Auto Electronic Shutter)

#### POWER

- Input: 100-240 V AC, 50/60 Hz
- Output: 5 V DC, 1.2 A
- External AC-to-DC switching power adapter

#### DIMENSIONS (W x D x H)

- Including the bracket and stand: 65.8 x 65 x 126 mm
- Camera only:
- 27.2 x 60 x 96 mm

#### WEIGHT

76.9 g (without bracket and stand)

# MAX POWER CONSUMPTION

VV

#### OPERATION TEMPERATURE

0 °C to 40 °C (32 °F to 104 °F)

#### STORAGE TEMPERATURE

■ -20 °C to 70 °C (-4 °F to 158 °F)

#### HUMIDITY

20-80% RH non-condensing

#### EMISSION (EMI), SAFETY & OTHER CERTIFICATIONS

- FCC Class B
- = *IC*
- C-Tick
- = CE

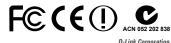

No. 289 Xinhu 3rd Road, Neihu, Taipei 114, Taiwan Specifications are subject to change without notice. D-Link is a registered trademark of D-Link Corporation and its overseas subsidiaries. All other trademarks belong to their respective owners. ©2010 D-Link Corporation. All rights reserved. Release 01 (November 2010)

# SURVEILLANCE

# WIRELESS N IR HOME NETWORK CAMERA DCS-932/DCS-932L

# = ;

UPnP Port Forwarding
 IITD

SYSTEM REQUIREMENTS

XP, Vista, Windows 7

NETWORKING PROTOCOL

= IPV4, ARP, TCP, UDP, ICMP

DDNS Client (Dyndns and D-Link)

or above, Safari 4

NTP Client (D-Link)

DHCP Client

DNS Client

SMTP Client

HTTP Server

FTP Client

■ PPPoF

Internet Explorer 6 or above , Firefox 3.5

#### BUILT-IN NETWORK INTERFACE

- 10/100BASE-TX Fast Ethernet
- = 802.11b/g/n WLAN

#### WIRELESS CONNECTIVITY

 802.11b/g/n Wireless with WEP/WPA/ WPA2 security

#### WIRELESS TRANSMIT OUTPUT POWER

 16 dbm for 11b, 12 dbm for 11g, 12 dbm for 11n (typical)

#### SDRAM = 32 MB

# FLASH MEMORY

= 4 MB